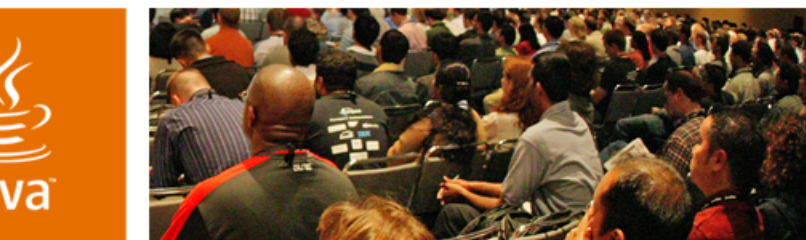

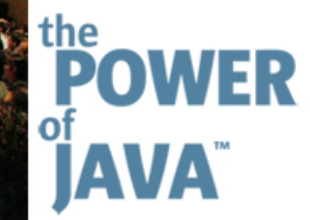

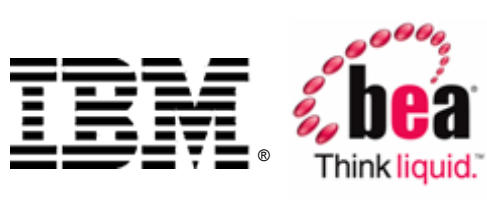

 $\otimes$ Sun

lavaOne

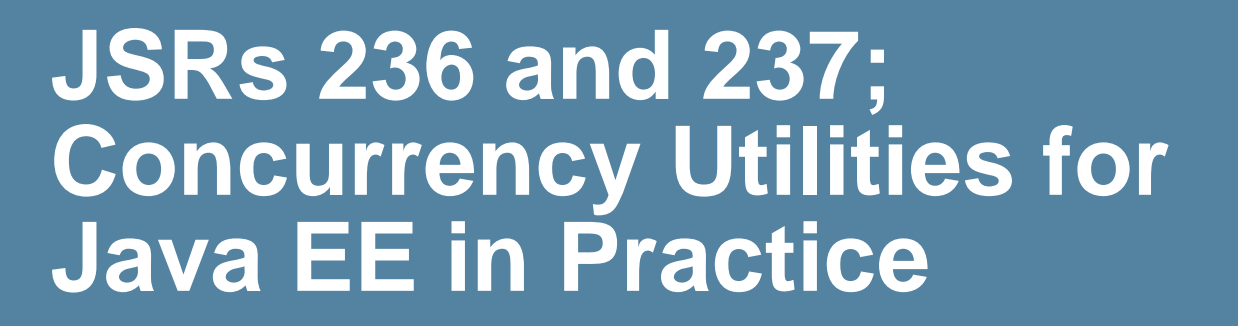

**Chris D Johnson**cdjohnson@us.ibm.com IBM, Rochester Lab

**Naresh Revanuru**naresh@bea.com BEA Systems, Inc.

Session ID# BOF-0989

2006 JavaOne<sup>SM</sup> Conference | Session BOF-0989

java.sun.com/javaone/sf

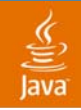

#### What Your Audience Will Gain **Goals of This Talk**

#### Learn how to leverage concurrency in your Java EE applications.

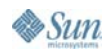

java.sun.com/javaone/sf 2006 JavaOneSM Conference | Session BOF-0989 | 2

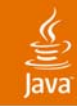

# **Agenda**

Introduction**Overview** ManagedThreadFactory ManagedExecutorService ManagedScheduledExecutorService **ContextService** Summary

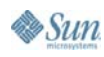

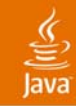

# **Agenda**

#### **Introduction**

**Overview** ManagedThreadFactory ManagedExecutorService ManagedScheduledExecutorService **ContextService** Summary

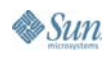

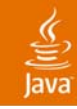

# **Introduction**

#### Brief History

- ● Java SE APIs
	- Java SE Timer and Thread
	- $\,$  JSR-166 concurrent utilities for Java SE 5 (TS-4915)
- ● Java EE APIs
	- BEA-IBM Commonj API for Java EE environment
	- ● JSR 236-237 provides context aware Thread Pools and Timers to Java EE applications
	- Vendor-propietary APIs
- ● Reusing and extending existing Java SE 5 concurrency foundations
- Formalize Java EE concurrency specification through JCP. Adopt in next version of Java EE.

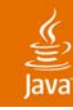

#### **Introduction**

JSR 236-237 group composition

- ● Specification Leads
	- ●Chris D Johnson, IBM
	- Naresh Revanuru, BEA
- ● Expert Group members
	- ●Andrew Evers, Redwood Software
	- ●Cameron Purdy, Tangosol
	- ●Cyril Bouteille, Hotwire
	- ●Doug Lea, JSR-166 lead
	- ●Gene Gleyzer, Tangosol
	- ●Pierre Vignéras

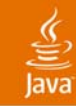

#### **Introduction**

Current Status

- ●Early draft preview published on 4/28/2006
- ● Draft available at
	- ●http://gee.cs.oswego.edu/dl/concurrencyee-interest
- ●Comments are very welcome
- ●Plan to turn it into official JSR draft
- ● EG discussion currently happening outside of JCP site

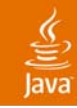

# **Agenda**

Introduction

#### **Overview**

ManagedThreadFactory ManagedExecutorService ManagedScheduledExecutorService **ContextService** Summary

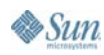

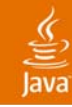

#### Limitation of concurrency in Java EE

- Servlet and EJB specifications explicitly prohibit or are ambiguous about threading support.<br>(Promotes synchronous activity.)
- Java SE threads and timers are not well integrated with Java EE containers
- java.util.concurrent APIs are extensible
	- ●Need some enhancements for Java EE environments
	- Basis for these JSRs
- ●Existing solutions do not propagate thread context like class loader, security, naming and do not have manageability and isolation semantics.

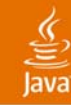

Concurrency uses in Java EE

- ● Decouple user execution from slow moving background processing
- ● Improvements in processor architecture promote parallelism
- ●One big task into smaller concurrent tasks
- ●Asynchronous notification use case
- ● Timer use cases like periodic cleanup, cache maintenance

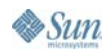

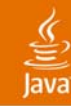

Special Java EE requirements

- ● Coordination between application server lifecycle and asynchronous task lifecycle
	- Server shutdown
	- Application deployment/undeployment
- Application-scoped threads
- ● Thread scheduling based on application resource constraints
- ●Intelligent workload classification and routing
- Application isolation

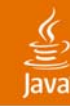

#### Goals of Concurrency Utilities for Java EE

- ●Provide consistent programming model
- ● Leverage existing technology to provide migration from Java SE
- Allow adding concurrency to existing applications
- ●Allow integration with previous Java EE versions
- ●Provide simple API for simple use cases
- Provide flexible API for advanced use cases

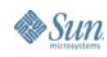

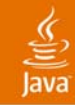

#### **Extending Java SE**

Administered Objects

- ● Extend existing Java SE 5 concurrency utilities by providing managed versions:
	- ManagedThreadFactory
	- ●**ManagedExecutorService**
	- ManagedScheduledExecutorService
- ● Add Java EE extensions
	- ContextService
	- ●ManagedTaskListener
	- ●**Trigger**
	- ●Identifiable

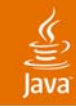

# **Extending Java SE**

Managed Objects

- ● Provide manageability using JMX MBeans
	- ●ManagedThread
	- ●ManagedThreadFactory
	- ●ManagedExecutorService

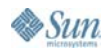

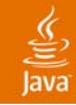

#### **Extending Java EE**

Java EE Architecture Diagram with Concurrency

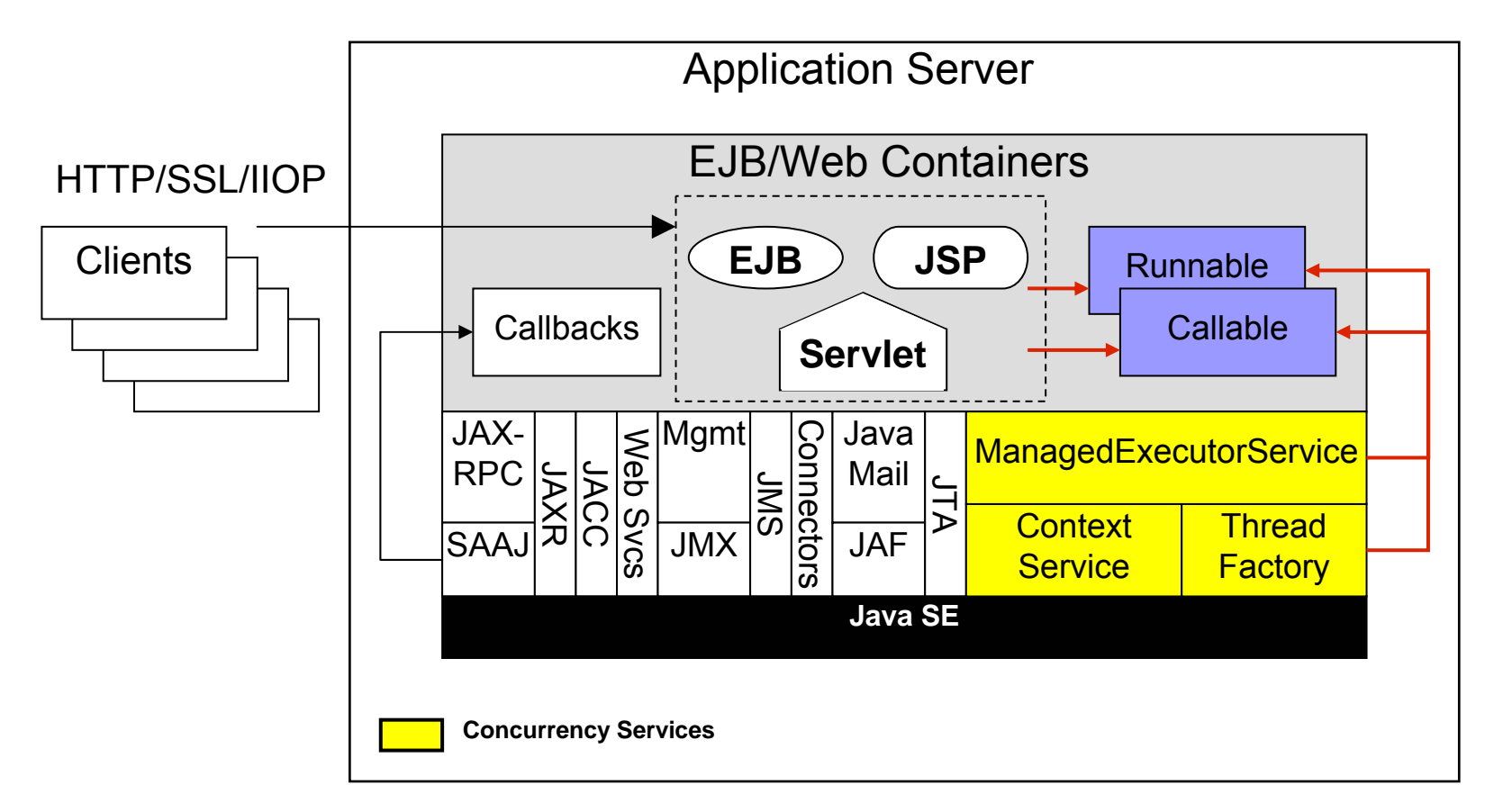

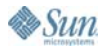

![](_page_15_Picture_1.jpeg)

# **Agenda**

Introduction **Overview ManagedThreadFactory** ManagedExecutorService ManagedScheduledExecutorService **ContextService** Summary

![](_page_15_Picture_4.jpeg)

![](_page_16_Picture_1.jpeg)

# **ManagedThreadFactory**

**Overview** 

- ● Standard interface and method for creating threads
	- ●**Thread newThread(Runnable r)**
- ●Centrally defined on an application server
- ●Indirectly referenced by applications
- ●Java EE product providers provide the thread
- ● Extension of Java SE 5 ThreadFactory
	- ●Adds container context and manageability
	- ● UserTransaction support (does not enlist in parent component's transaction)

![](_page_16_Picture_12.jpeg)

![](_page_17_Picture_1.jpeg)

## **ManagedThreadFactory**

Usage Scenarios

- ● Long Running Tasks
	- ●Work Consumers/Producers
	- ●Batch jobs
	- Embedded servers
- ● Custom Thread Pools
	- Use Java SE thread pools
	- Any service that can use ThreadFactory

![](_page_17_Picture_11.jpeg)

![](_page_18_Picture_1.jpeg)

#### **Code Sample - Daemon**

**// Within your servlet or EJB method… // Lookup the ThreadFactory InitialContext ctx = new InitialContext(); ManagedThreadFactory tf = (ManagedThreadFactory) ctx.lookup("java:comp/env/concurrent/myTF");**

#### **// Create and start the thread.**

**Thread daemonThread = tf.newThread(myDaemonRunnable); daemonThread.start();**

**// The runnable behaves as-if it were running in the // servlet or EJB container. // The thread's lifecycle is tied to the application and // is interrupted.**

![](_page_18_Picture_7.jpeg)

![](_page_19_Picture_1.jpeg)

#### **Code Sample – Custom Thread Pool**

**// Within your servlet or EJB method… // Lookup the ThreadFactory @Resource ManagedThreadFactory tf;**

**void businessMethod() { // Use a custom Java SE ThreadPoolExecutor CustomThreadPoolExecutor pool = new CustomThreadPoolExecutor(coreSize, maxSize, tf);**

**// When the executor allocates a new thread, the // thread will use the current container context.**

![](_page_20_Picture_1.jpeg)

## **ManagedThreadFactory**

Thread Management with JMX

- ● Monitor when threads are allocated using the ManagedThreadFactory MBean
- ● Monitor thread activity and health
	- . What task is running on the thread?
	- ●How long has the task been running?
	- ●Correlate to the Java SE thread name and id.
- ● Cancel a thread (cooperative)
	- ●Hung threshold notifications help identify problems.
	- ● Proper interruption detection is essential in the task implementation.

![](_page_20_Picture_12.jpeg)

![](_page_21_Picture_1.jpeg)

#### Identifiable Tasks**ManagedThreadFactory**

- ● Runnables that are run on a managed thread may optionally implement the Identifiable interface.
- Allows runtime introspection of thread's current state.
- ●Exposed on the ManagedThread MBean
- ●Short name available as an attribute
- ● Locale-specific description available as an attribute for the current locale or an operation for alternative locales.

![](_page_21_Picture_8.jpeg)

![](_page_22_Picture_1.jpeg)

#### **Code Sample - Identifiable**

```
class MyConsumerTask implements Runnable, Identifiable {
   private String currentName;
   public void run() {
      // Update the identity name periodically
      currentName="MonitorApp:MyConsumerTask:Phase1";
      …currentName="MonitorApp:MyConsumerTask:Phase2";
   }
   public String getIdentityName() {
      // Called by ManagedThread.taskIdentityName
      return currentName;
   }
   public String getIdentityDescription(Locale l) {
      // Called by ManagedThread.taskIdentityDescription
      // Get description from NLS bundle
   }
}
```
![](_page_22_Picture_4.jpeg)

![](_page_23_Picture_1.jpeg)

# **Agenda**

Introduction **Overview** ManagedThreadFactory **ManagedExecutorService** ManagedScheduledExecutorService **ContextService** Summary

![](_page_23_Picture_4.jpeg)

![](_page_24_Picture_1.jpeg)

#### **Overview ManagedExecutorService**

- ● Typical way of running tasks asynchronously from a Java EE container method
- ●Centrally defined on an application server
- ●Indirectly referenced by applications
- ● Java EE product providers provide the implementation
- ●Typically used for centralized thread pooling
- ●Implementations may offer extended capabilities

![](_page_24_Picture_9.jpeg)

![](_page_25_Picture_0.jpeg)

![](_page_25_Picture_1.jpeg)

Overview continued…

#### ●Extension of Java SE 5 ExecutorService

- ●Adds container context, manageability and lifecycle tracking and constraints
- ●UserTransaction support (does not enlist in parent component transaction)
- ●Distributed (remote) capability
- ● Container context may be component-managed or server-managed
	- Server-managed is most common. Share a single executor between applications and components.
	- Component-managed is faster, but restricted to a single component (no container context switching)

![](_page_25_Picture_11.jpeg)

![](_page_26_Picture_0.jpeg)

![](_page_26_Picture_1.jpeg)

Usage Scenarios

- ● Single server-managed thread pool
	- ●Most typical usage.
	- Easiest to use. Server manages the lifecycle.
	- ●Multiple applications share a single executor
	- Application developer defines the requirements of the executor:
		- $\,$  What container contexts to propagate (e.g. namespace)
		- . Server-managed
	- Deployer configures the appropriate executor and maps the resource environment reference to the executor

![](_page_26_Picture_12.jpeg)

![](_page_27_Picture_0.jpeg)

![](_page_27_Picture_1.jpeg)

Usage Scenarios continued…

- ● Multiple component-managed thread pools
	- High performance scenario
	- ● A component has one executor and controls its lifecycle.
	- ●Container context is fixed.
	- ● Application developer defines the requirements of the executor:
		- What container contexts to propagate (e.g. namespace)
		- Component-managed
	- Deployer configures the appropriate executor definition and maps the resource environment reference to the executor

![](_page_27_Picture_12.jpeg)

![](_page_28_Picture_1.jpeg)

**interface ManagedExecutorService extends ExecutorService { Future<?> submit(Runnable task, ManagedTaskListener taskListener);**

**<T> Future<T> submit(Runnable task, T result, ManagedTaskListener taskListener);**

**<T> Future<T> submit(Callable<T> task, ManagedTaskListener taskListener);**

**// Time-out versions of invokeAll/Any available too… <T> List<Future<T>> invokeAll(Collection<? Extends Callable<T>> tasks, ManagedTaskListener taskListener);**

**<T> T invokeAny(Collection<? extends Callable<T>> tasks, ManagedTaskListener taskListener)**

**}**

![](_page_29_Picture_0.jpeg)

![](_page_29_Picture_1.jpeg)

Management

- ● Hung tasks can be monitored and cancelled using JMX.
	- ●Threads are created from a ManagedThreadFactory
	- $\blacksquare$  Each thread therefore is associated with a ManagedThread MBean
	- ●Tasks can be Identifiable
- ● Task lifecycle can be monitored using ManagedTaskListeners
	- ●Monitoring extensions (logging)
	- Work-flow control and management

![](_page_29_Picture_11.jpeg)

![](_page_30_Picture_0.jpeg)

![](_page_30_Picture_1.jpeg)

#### ManagedTaskListener **ManagedExecutorService**

- ● Listeners are Java objects that are registered with the task when submitted to the executor.
- . The listener method runs in the same container context as the task.
	- $\blacksquare$  taskSubmitted The task was submitted to the executor
	- $\bullet$  taskAborted The task was unable to start or was cancelled.
	- taskStarting The task is about to start
	- ● taskDone – The task has completed (successfully or otherwise)

![](_page_30_Picture_9.jpeg)

![](_page_31_Picture_1.jpeg)

#### **ManagedTaskListener**

**interface ManagedTaskListener { void taskSubmitted(Future<?> future, ManagedExecutorService executor);**

**void taskAborted(Future<?> future, ManagedExecutorService executor);**

**void taskDone(Future<?> future, ManagedExecutorService executor);**

**void taskStarting(Future<?> future, ManagedExecutorService executor);**

![](_page_31_Picture_7.jpeg)

**}**

![](_page_32_Picture_1.jpeg)

#### ManagedTaskListener - Lifecycle **ManagedExecutorService**

![](_page_32_Figure_3.jpeg)

![](_page_32_Picture_4.jpeg)

![](_page_33_Picture_1.jpeg)

#### **Code Sample – Typical Parallelism**

```
// Within your servlet or EJB method…
@ResourceManagedExecutorService mes; 
void businessMethod() {
 Callable<Integer> c = new Callable<Integer>() {
    Integer call() {
        // Interact with a database... Return answer.
        // The namespace is available here!
    }
 }
 // Submit the task and do something else. The task 
 // will run asynchronously on another thread.
 Future result = mes.submit(c);
 ...// Get the result when ready… 
 int theValue = result.get();
 ...
```
![](_page_33_Picture_4.jpeg)

![](_page_34_Picture_0.jpeg)

![](_page_34_Picture_1.jpeg)

Distributable Overview

- ●Same rules as a ManagedExecutorService
- ● Allows distributing the task to a peer on another server instance (JVM).
	- Task must implement serializable
- Providers do not have to supply a distributable version.
- Two distributable types are available:
	- With and without affinity

![](_page_34_Picture_10.jpeg)

![](_page_35_Picture_1.jpeg)

## **Agenda**

Introduction **Overview** ManagedThreadFactory ManagedExecutorService **ManagedScheduledExecutorService ContextService** Summary

![](_page_35_Picture_4.jpeg)

![](_page_36_Picture_1.jpeg)

#### **Overview ManagedScheduledExecutorService**

- ● Typical way of running periodic tasks asynchronously from a Java EE container method
- ●Typically used for transient timers
- ● Inherits semantics of ManagedExecutorService:
	- ●Centrally defined on an application server
	- ●Indirectly referenced by applications
	- ● Java EE product providers provide the implementation
	- ●Implementations may offer extended capabilities

![](_page_37_Picture_1.jpeg)

# **ManagedScheduledExecutorService**

Overview continued…

#### ●Extension of ScheduledExecutorService

- ●Adds container context, manageability and lifecycle tracking and constraints
- ●UserTransaction support (does not enlist in parent component transaction)
- ●Trigger mechanism.
- ● Container context may be component-managed or server-managed
	- Server-managed is most common. Share a single executor between applications and components.
	- ●Component-managed is faster, but restricted to a single component.

![](_page_38_Picture_1.jpeg)

# **ManagedScheduledExecutorService**

Usage Scenarios

- ●Periodic cache invalidations
- ●Request timeouts
- ●Polling
- ● Custom Scheduler
	- Would need implementation extension to support persistence.
	- ● Use Triggers for custom calendaring:
		- ●N-time fixed-rate with time-sensitive skip.
		- ●Run time based on previous task calculation result.
		- ●Condition-based trigger
		- ●Centralized business calendar.

![](_page_38_Picture_14.jpeg)

#### **ManagedScheduledExecutorService**

**interface ManagedScheduledExecutorService extends ScheduledExecutorService { // Same methods as ScheduledExecutorService… // Add ManagedTaskListener and Trigger ScheduledFuture<?> schedule(Runnable command, long delay, TimeUnit unit, ManagedTaskListener taskListener);**

**ScheduledFuture<?> schedule(Runnable command, Trigger trigger, ManagedTaskListener taskListener);**

**ScheduledFuture<?> scheduleAtFixedRate(Runnable command, long initialDelay, long period, TimeUnit unit, ManagedTaskListener taskListener);**

**ScheduledFuture<?> scheduleWithFixedDelay( Runnable command, long initialDelay, long delay, TimeUnit unit, ManagedTaskListener taskListener);**

![](_page_39_Picture_7.jpeg)

**}**

![](_page_40_Picture_1.jpeg)

# **Trigger**

```
interface Trigger {
```

```
// Return true if you want to skip the 
// currently-scheduled execution. Is invoked after
// taskStarting().
boolean skipRun(Future lastFuture, 
 Date scheduledRunTime);
// Retrieves the time in which to run the task next.
```
**// Invoked during submit time and after each task has // completed.**

```
Date getNextRunTime(Future lastFuture, Date baseTime,
 Date lastActualRunTime, Date lastScheduledRunTime,
 Date lastCompleteTime);
```
**}**

![](_page_41_Picture_1.jpeg)

# **Agenda**

Introduction **Overview** ManagedThreadFactory ManagedExecutorService ManagedScheduledExecutorService **ContextService** Summary

![](_page_41_Picture_4.jpeg)

![](_page_42_Picture_1.jpeg)

**Overview** 

- ● Mechanism for applications to capture container context and run within that context later
	- ManagedExecutorServices likely to use this service internally to propagate container context.
- ●Centrally defined on an application server
- ●Indirectly referenced by applications
- ● Java EE product providers provide the implementation
- ●Implementations may offer extended capabilities

![](_page_42_Picture_10.jpeg)

![](_page_43_Picture_1.jpeg)

Overview continued…

- ● Current thread context is captured and stored within a context proxy for your object
- ●**Serializable**
- ● Customizable
	- Can enable transaction pass-through
- ●Used in advanced scenarios.
- ● Use with non-ManagedThreadFactory-created threads (threads created with new Thread())

![](_page_43_Picture_10.jpeg)

![](_page_44_Picture_1.jpeg)

Use Cases

- Workflow
	- Store and propagate user identity
- ● Java SE or third-party thread reuse
	- ● Allows thread to behave as-if it were on a container thread.
- ● Hybrid ManagedExecutorService
	- . Use component-managed executor from multiple components.

![](_page_44_Picture_10.jpeg)

![](_page_45_Picture_1.jpeg)

**interface ContextService { String USE\_PARENT\_TRANSACTION = "ctxsvc.useparenttran";**

**Object createContextObject(Object instance, Class[] interfaces);**

**Object createContextObject(Object instance, Class[] interfaces, Properties contextProperties);**

**void setProperties(Object contextObject, Properties contextProperties);**

**Properties getProperties(Object contextObject);**

![](_page_45_Picture_8.jpeg)

**}**

#### **Code Example – Creating Context**

```
// Within your servlet or EJB method…
@ResourceContextService ctxSvc;
void businessMethod() {
 Runnable runnableTask = new Runnable() {
    void run() {
    // Interact with a database… use component's security
  }
 }
 // Wrap with the current context
 Runnable runnableTaskWithCtx = (Runnable)
  ctxSvc.createContextObject(runnableTask, 
  new Class[]{Runnable.class}
 // Store the runnable with context somewhere and run
 // later..
```

```
store.putIt(runnableTaskWithCtx);
```
![](_page_46_Picture_5.jpeg)

![](_page_47_Picture_1.jpeg)

#### **Code Example – Using Context**

**// Retreive the Runnable with Context Runnable runnableTaskWithContext = store.getIt();**

**// Runnable will run on this thread, but with the context // of the servlet/EJB that created it. runnableTaskWithContext.run();**

**// If the Runnable implemented Serializable and it // was serialized/deserialized… the context would still // come with it.**

![](_page_47_Picture_6.jpeg)

![](_page_48_Picture_1.jpeg)

# **Agenda**

Introduction **Overview** ManagedThreadFactory ManagedExecutorService ManagedScheduledExecutorService **ContextService Summary**

![](_page_48_Picture_4.jpeg)

![](_page_49_Picture_1.jpeg)

# **Summary**

- ● The Concurrency Utilities for Java EE is in Early Draft Review stage.
	- ●Mailing list available for comments.
- Extends Java SE concurrency utilities
- ● Provides simple and advanced APIs for adding concurrency to J2EE 1.3 and later applications:
	- ●ManagedThreadFactory
	- ●ManagedExecutorService
	- ●ManagedScheduledExecutorService
	- ●**ContextService**

![](_page_49_Picture_12.jpeg)

![](_page_50_Picture_0.jpeg)

#### **For More Information**

- ● Concurrency EE Interest Site and Specification
	- ●http://gee.cs.oswego.edu/dl/concurrencyee-interest/
- ● JSR 236 and 237
	- ●http://www.jcp.org/en/jsr/detail?id=236
	- ●http://www.jcp.org/en/jsr/detail?id=237
- ● Related Sessions
	- TS-4915 Concurrency Utilities in Java SE 5

![](_page_50_Picture_10.jpeg)

![](_page_51_Picture_0.jpeg)

Chris D. Johnson, IBM Corp. Naresh Revanuru, BEA Systems, Inc. Andrew Evers, Redwood Software Cyril Bouteille, Hotwire.com

![](_page_52_Picture_0.jpeg)

![](_page_52_Picture_1.jpeg)

![](_page_52_Picture_2.jpeg)

 $\otimes$ Sun

lavaOne

![](_page_52_Picture_3.jpeg)

**Chris D Johnson**cdjohnson@us.ibm.com IBM, Rochester Lab

**Naresh Revanuru**naresh@bea.com BEA Systems, Inc.

Session ID# BOF-0989

2006 JavaOne<sup>SM</sup> Conference | Session BOF-0989

java.sun.com/javaone/sf